# JEDI-Rapids:

## Near-Realtime H(X)

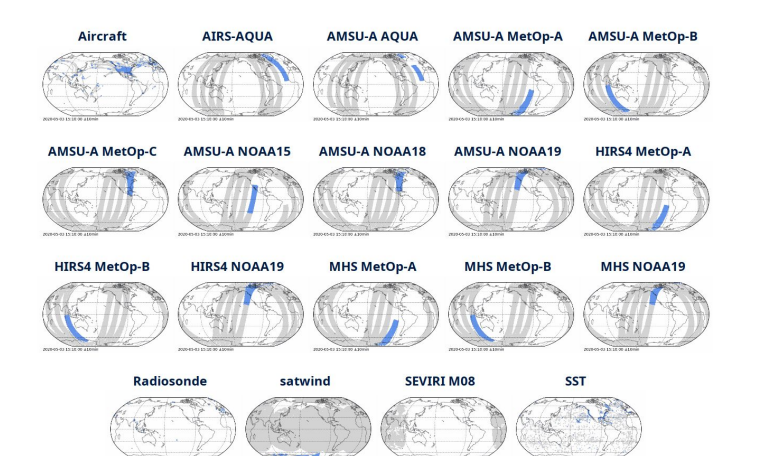

Realtime HofX > AMSU-A NOAA15

### **AMSU-A NOAA15**

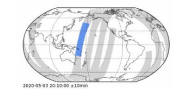

The Advanced Microwave Sounding Unit-A (AMSU-A) is a 15-channel cross- track, stepped-line standing, total power microwave radiometer. The instrument has an instantaneous field-of-<br>Standing, total power microwave radiometer. The instrument has an instantaneous field-of-view of<br>3.3° at the half-power points provi authorism provides a cross-track scan, scanning +48.3" from nadir with a total of 30 Earth fields-of-<br>antenna provides a cross-track scan, scanning +48.3" from nadir with a total of 30 Earth fields-of-<br>wiew per scan line,

### **IEDI HofX**

 $\bullet$ 

For each variable and/or satellite channel, shown are the observation counts (left), O-B RMSD (center), and O-B bias (right).<br>Click on any variable name below to expand and view the plots.

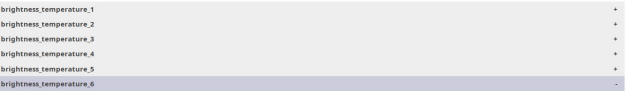

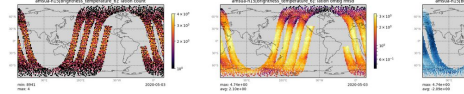

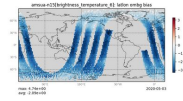

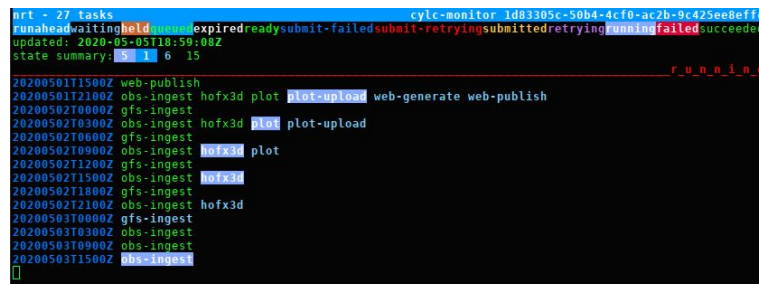

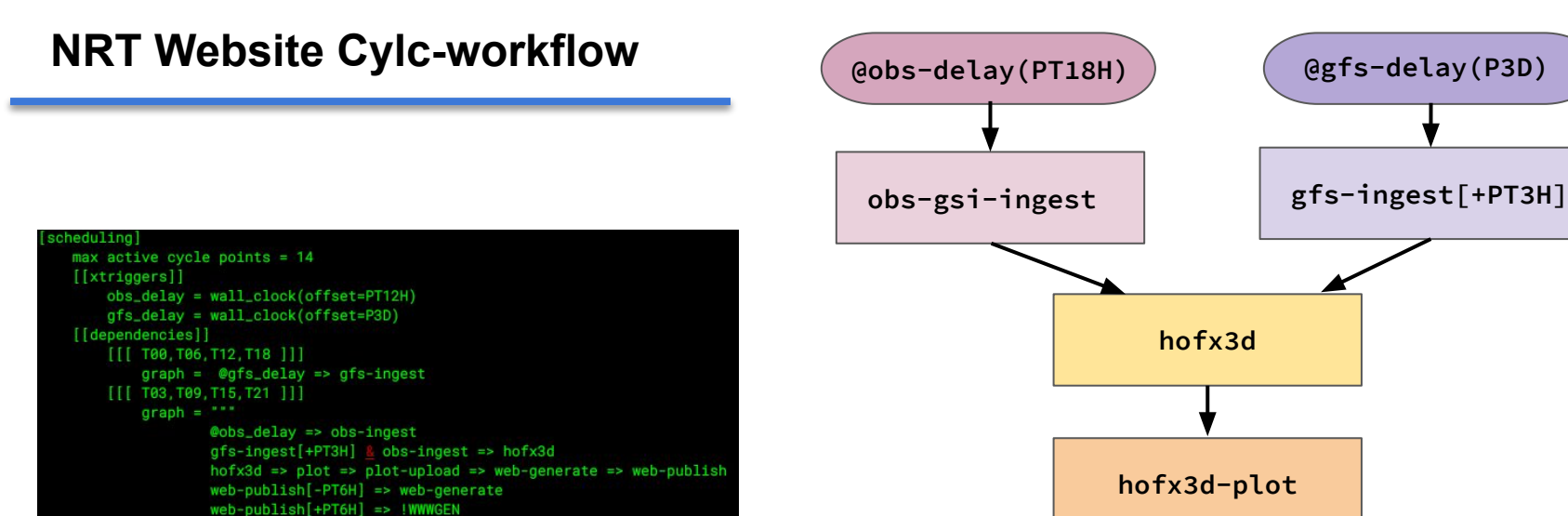

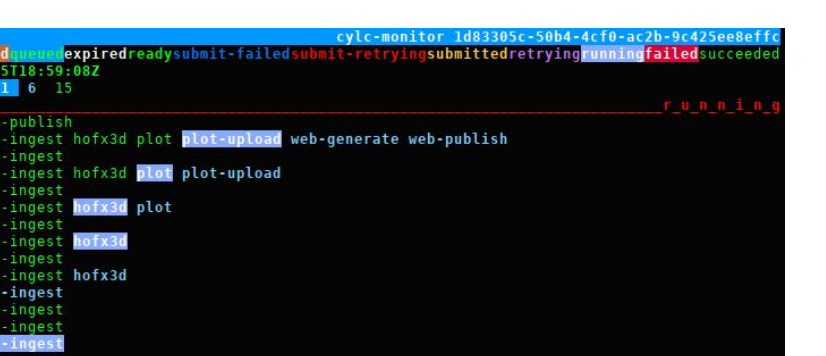

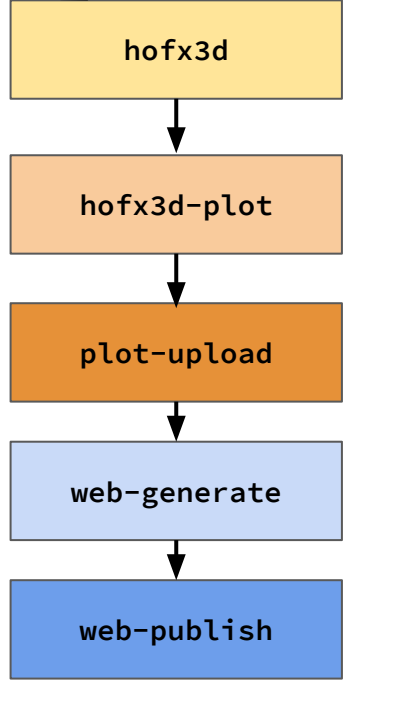

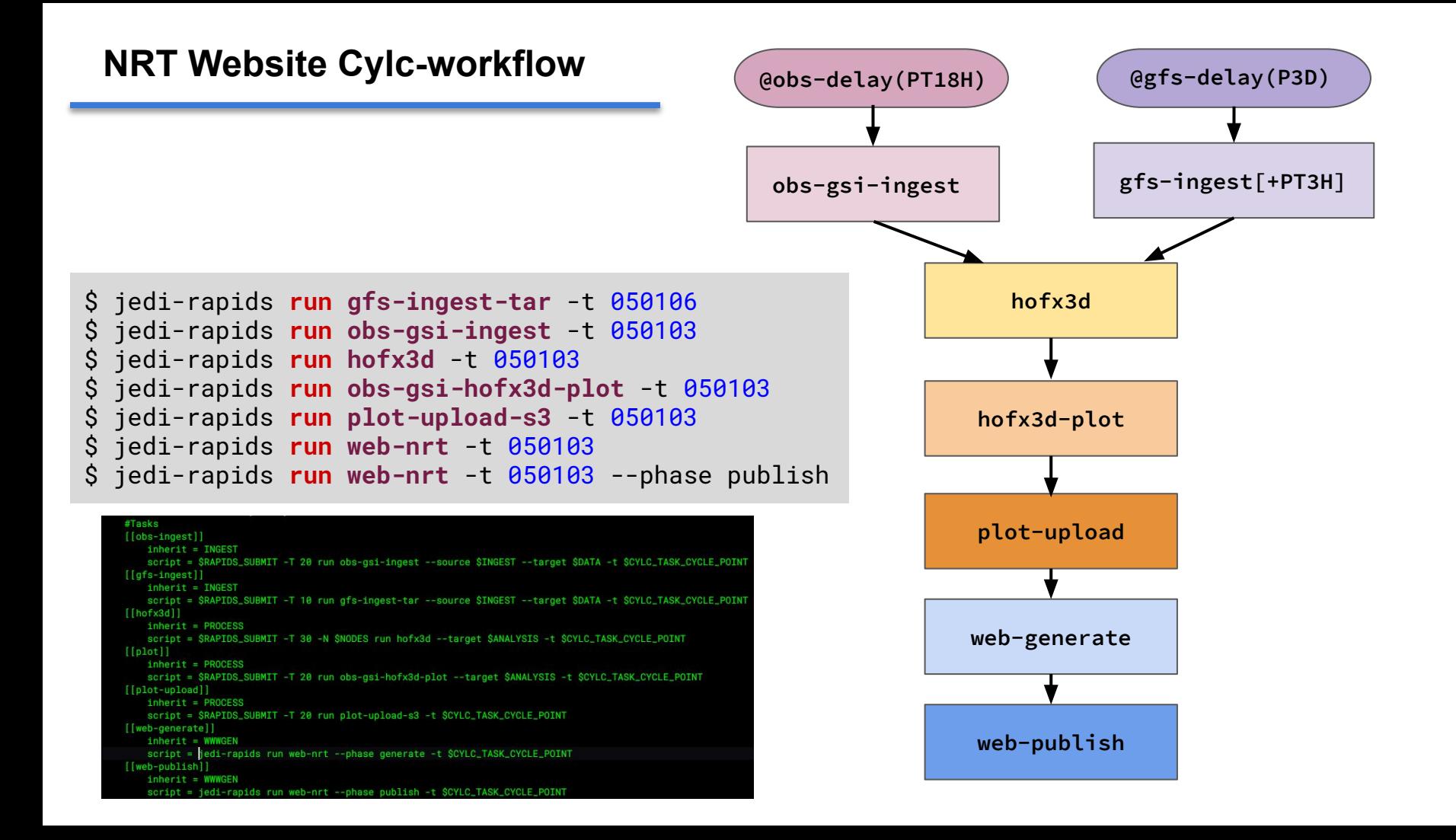

### **NRT Website Cylc-workflow**

### **JCSDA Real-Time Monitoring**

**Model: GFS Resolution: c768** Obs Sources: [GSI] OOPS Products: [hofx3d]

Assimilation Window Width: PT6H Begin: 2020-05-03T15:00:00

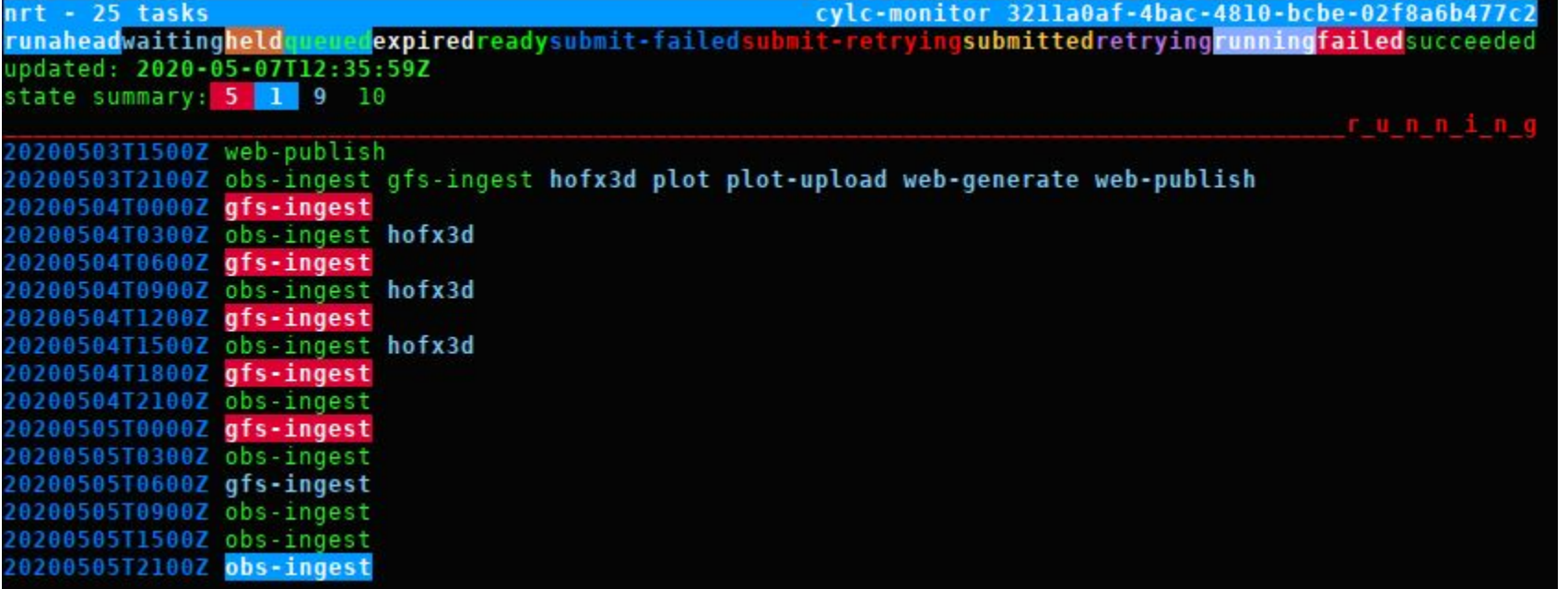

### **NRT Website Cylc-workflow**

### **JCSDA Real-Time Monitoring**

Model: GFS Resolution: c768 Obs Sources: [GSI] OOPS Products: [hofx3d]

Assimilation Window Width: PT6H Begin: 2020-05-03T15:00:00

molah@s4-submit ~/.jedi-rapids/log/s4/slurm \$ cd ~/.jedi-rapids/log/s4/gfs-ingest-tar/2020 0 2020 0429/ 2020 0430/ 2020 0501/ 2020 0504/ 2020 0505/ 2020 0506/ 2020 0507/ molah@s4-submit ~/.jedi-rapids/log/s4/slurm \$ cd ~/.jedi-rapids/log/s4/gfs-ingest-tar/2020 0507/run.20200507 run.20200507 000009/ run.20200507 060009/ run.20200507 120010/ run.20200507 122652/ run.20200507 122842/ run.20200507 1228  $45/$ molah@s4-submit ~/.jedi-rapids/log/s4/slurm \$ ls ~/.jedi-rapids/log/s4/gfs-ingest-tar/2020 0507/run.20200507 000009/ gfs-ingest-tar.s4.20200504 0000Z.log molah@s4-submit ~/.jedi-rapids/log/s4/slurm \$ cat ~/.jedi-rapids/log/s4/gfs-ingest-tar/2020 0507/run.20200507 000009/gfs-i ngest-tar.s4.20200504 0000Z.log 2020-05-07 00:00:09,537 [INFO]: Run logging started: Level:info Echo:True File:/home/molah/.jedi-rapids/log/s4/gfs-ingesttar/2020 0507/run.20200507 000009/gfs-ingest-tar.s4.20200504 0000Z.log 2020-05-07 00:00:09,546 [INFO]: [LMod] Load system environment: intell9-impi 2020-05-07 00:00:09,546 [INFO]: [LMod] Load modules: jedi/intel19-impi 2020-05-07 00:00:10,282 [INFO]: \*\*\* Run phase: ingest 2020-05-07 00:00:10,298 [INFO]: GFS Ingest -- Date:2020-05-04 00:00:00 Resolution: c768 Source:['/home/molah/eliu-nrt'] De st:['/data/users/molah/jcsda/jedirapids/data'] 2020-05-07 00:00:10,298 [INFO]: GFS Ingest -- Source Folder:/home/molah/eliu-nrt/2020050400 fcst.tar -> Target Folder:/dat a/users/molah/jcsda/jedirapids/data/gfs/master/bg/c768/2020 05/20200504 0000Z 2020-05-07 00:00:10,328 [INFO]: Untar: '/home/molah/eliu-nrt/2020050400 fcst.tar' -> '/scratch/users/molah/jedirapids/scra tch/gfs-ingest-tar/20200504 0000Z/master/2020050400 fcst' 2020-05-07 00:00:10,370 [ERROR]: [JEDIApp] Caught exception: Unable to run: "tar -xivf /home/molah/eliu-nrt/2020050400 fcst.tar --wildcards --no-anchored 20200504.000000\* --xform='s#^.+/##x'' 2020-05-07 00:00:10,370 [ERROR]: \*\*\*RapidsExecutionError\*\*\*: Unable to run: tar -xivf /home/molah/eliu-nrt/2020050400 fcst.tar --wildcards --no-anchored 20200504.000000\* --xform='s#^.+/##x'' molah@s4-submit ~/.jedi-rapids/log/s4/slurm \$ tar -tvf /home/molah/eliu-nrt/2020050400 fcst.tar drwxr-sr-x Emily.Liu/stmp 0 2020-05-06 07:01 ./2020050400/ molah@s4-submit ~/.jedi-rapids/log/s4/slurm \$

### **NRT Website Cylc-workflow**

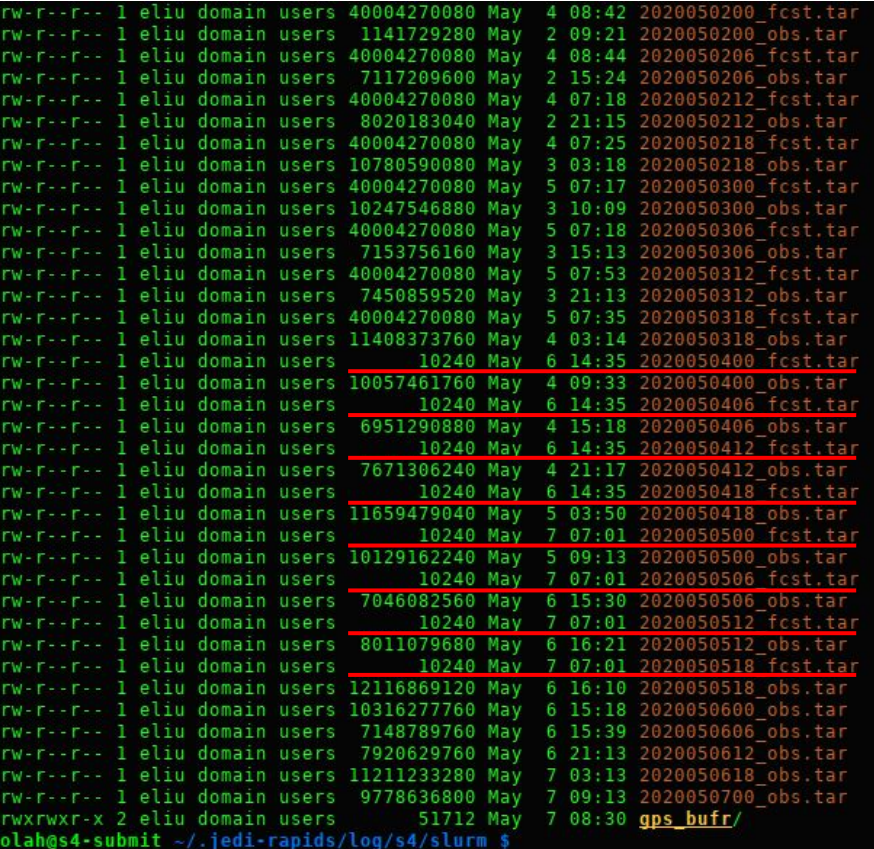

### **JCSDA Real-Time Monitoring**

**Model: GFS Resolution: c768** Obs Sources: [GSI] OOPS Products: [hofx3d]

Assimilation Window Width: PT6H Begin: 2020-05-03T15:00:00

### JEDI-Rapids github repo

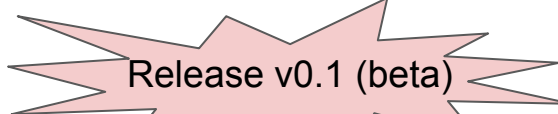

### 图 README.rst

### **JEDI-Rapids: JEDI Data Assimilation Workflow Applications**

JEDI-Rapids is the command line interface to the JEDI Data Assimilation project. The JEDI-Rapids system provides a collection of *JEDI-Apps* that drive key processes in the data assimilation workflows. Apps are composeable, configurable and can be run individually or as part of a managed workflow run by a workflow engine like Cylc or ecFlow.

The structure of the JEDI-Rapids system mirrors that of the OOPS in that the JEDI-Rapids apps are generic with respect to model and observation type.

There are also apps to manage, list, and transfer data products such as model backgrounds and observations. Together the with with the core JEDI DA applications, the JEDI-Rapids Apps make it easy to distribute data products from remote decentralized data repositories and build complex, cycling workflows of interacting DA applications.

### **Getting Started**

### **System Requirements**

JEDI-Rapids itself is light wight and low-overhead and can run on any Linux or OSX system with Python 3.6 or newer. The JEDI-Rapids system is designed primarily for use in HPC, Cloud, Linux Cluster, or Workstation environments with sufficient resources for large multi-node MPI/OpenMP jobs. However, any system capable of building the fv3-bundle set of JEDI packages and running the included CTests, is capable of installing JEDI-Rapids and running apps. For details on JEDI environment setup and prerequisites see the JEDI Building Testing and Running documentation.

Supported systems:

• S4 - Univ. of Wisconsin-Madison (SSEC)

o S4 JEDI Modules documentation

· Discover - NASA

o Discover JEDI Modules documentation

• Cheyenne - NCAR

o Cheyenne JEDI Modules documentation

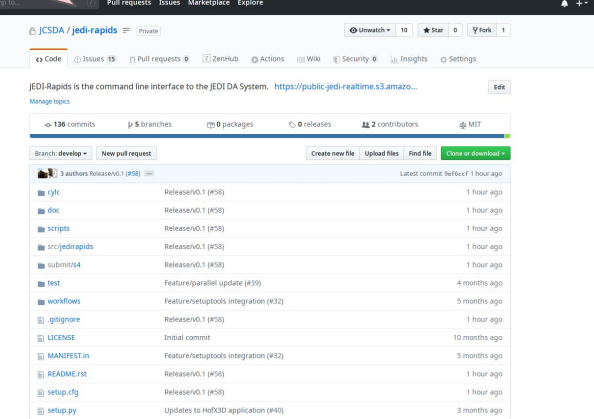

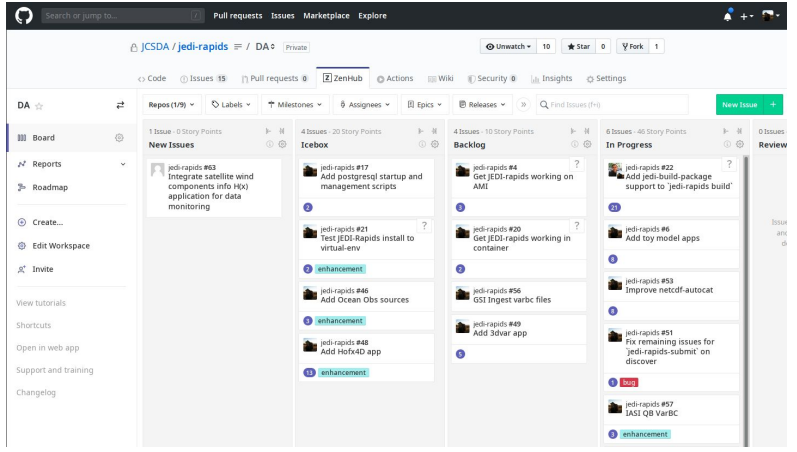

## **JEDI-Rapids: Live Tutorials**

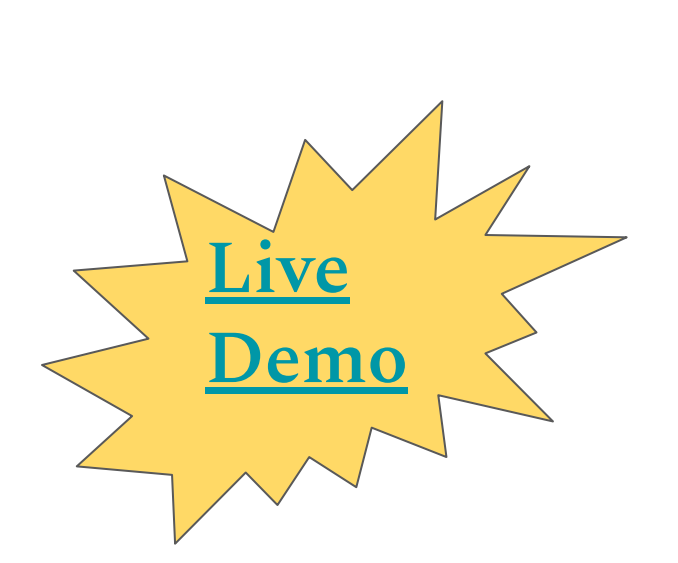

### **Tutorial: HofX3D Low-res Quick Start Guide**

This tutorial shows how to get a JEDI system up and running quickly using low-resolution GFS background data and smaller observation files. This tutorial can be run on smaller machine or a laptop with limited resources.

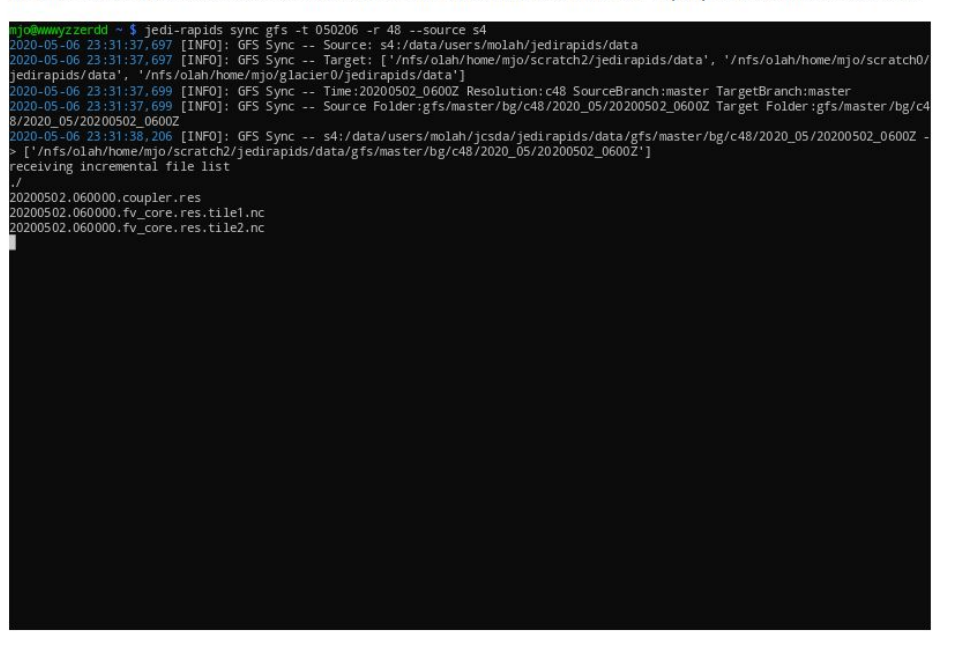

### **Prerequisites**

This tutorial assumes you have passed the Build Tutorial and have a working JEDI prefix install to run with.

Check your prefix install name and info with:

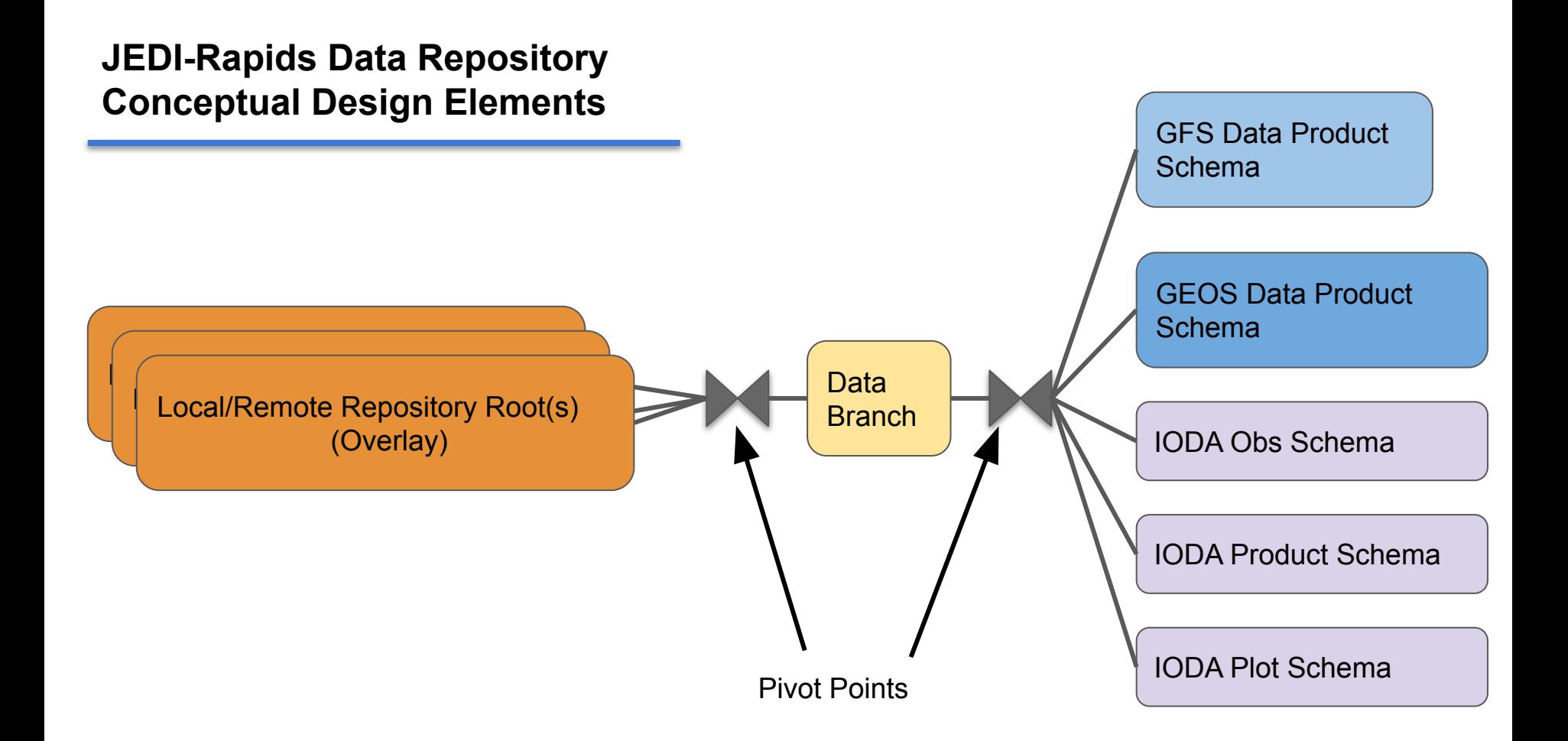

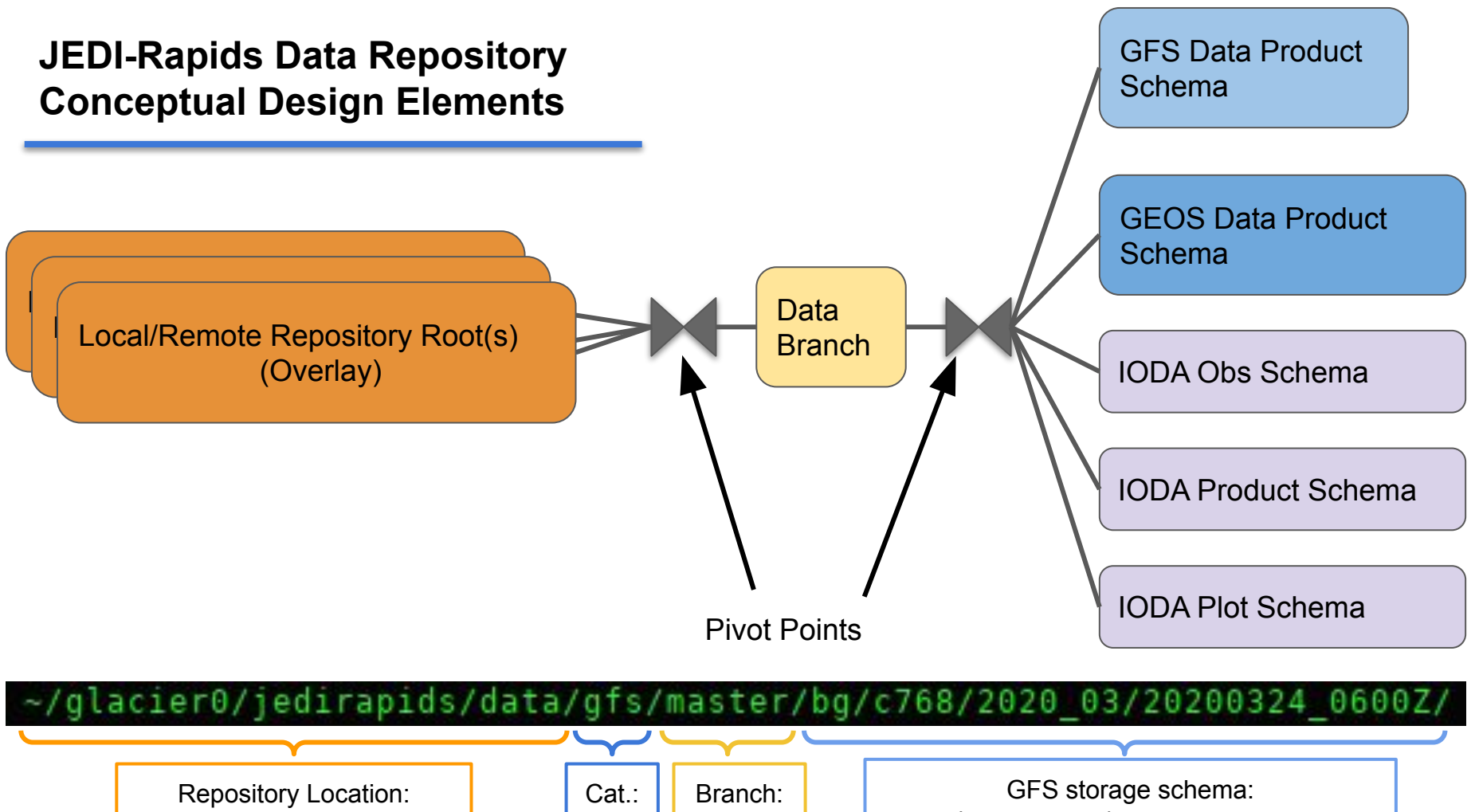

master

gfs

{data.glacier}

Type:bg Res:768 date:2020-03-24 0600Z

## **JEDI-Rapids Data Repository Repository Selection**

 $\overline{\mathcal{C}}$  and  $\overline{\mathcal{C}}$  and  $\overline{\mathcal{C}}$  and  $\overline{\mathcal{C}}$ | Cocal/Remote Repository Root(s) Root(s) (Overlay)

Commands use --source and --target arguments that can take variables referring to system-specific repoitory paths as configured in user's system.yaml. Some operations can refer to remote system repository config variables also.

➢ Local repository -> Local repository transfer

jedi-rapids sync gfs -t 040106 --source {data.user} --target {data.glacier}

 $\triangleright$  Remote repository -> Local repository transfer

jedi-rapids sync gfs -t 040106 --source s4:{data}\_--target {data.glacier}

 $\triangleright$  Repository can be a filesystem path or a structured list of named repositories

jedi-rapids sync gfs -t 040106 --source /my/special/datarepo --target {data}

system.yaml - Defines default repository categories and priority-ordered list of repositories filesystem locations

### path:

data:

user: /nfs/olah/home/mjo/scratch2/jedirapids/data scratch0: /nfs/olah/home/mjo/scratch0/jedirapids/data glacier: /nfs/olah/home/mjo/glacier0/jedirapids/data analysis:

user: /nfs/olah/home/mjo/scratch2/jedirapids/analysis glacier: /nfs/olah/home/mjo/glacier0/jedirapids/analysis

- $\triangleright$  Default to system configured paths
	- Target defaults to first item in list
	- Source repositories form an overlay structure. First repo containing data will be used.

jedi-rapids sync gfs -t 040106 --source s4

## **JEDI-Rapids Data Repository Data Branches**

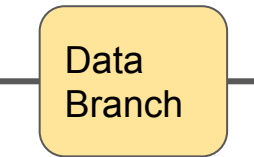

- Data branches can be any pathlike name:
	- e.g., develop, feature/gfs-forecast, test/issue753, gfs/reanalysis/2020040100/PT6Z
- Each data class (gfs, ioda, etc.) has its own branch namespace
- Each data class can define its own naming/usage schema
- All relevant JEDI-Rapids commands have a --branch argument sometimes several:

jedi-rapids run hofx3d -t 040601 --model gfs --model-branch develop --obs gsi --obs-branch test-converters --target-branch for

- Default branch name is normally master (configurable per data schema)
- Branches are at the top of each repo directory tree (easy to remove or copy or zip, etc.)
- Branches are conceptually combined over a repository list by overlay semantics.
- Concept is distributed and decentralized inspired by git branches

## **JEDI-Rapids Data Repository Class-based storage schema**

- ❖ "Data Classes" will define their own data naming schema
- ❖ IODA DB defines window and obs naming schema
- ❖ IODA\_DB also defines (obs-related) product naming schema
- ❖ Models each define their own list of data products and naming schema
- ❖ Folder and file schema are defined in YAML files.

Each Data Class provides methods to

- $\triangleright$  Format folders and filenames from metadata
- $\triangleright$  Enumerate a folder for data products return Pandas DataFrame DB
- $\triangleright$  Validate the contents of a data product
- $\triangleright$  Enumerate all data products in a repository (with constraints)
- $\triangleright$  Combine (fold) data product DataFrames across a multiple repositories

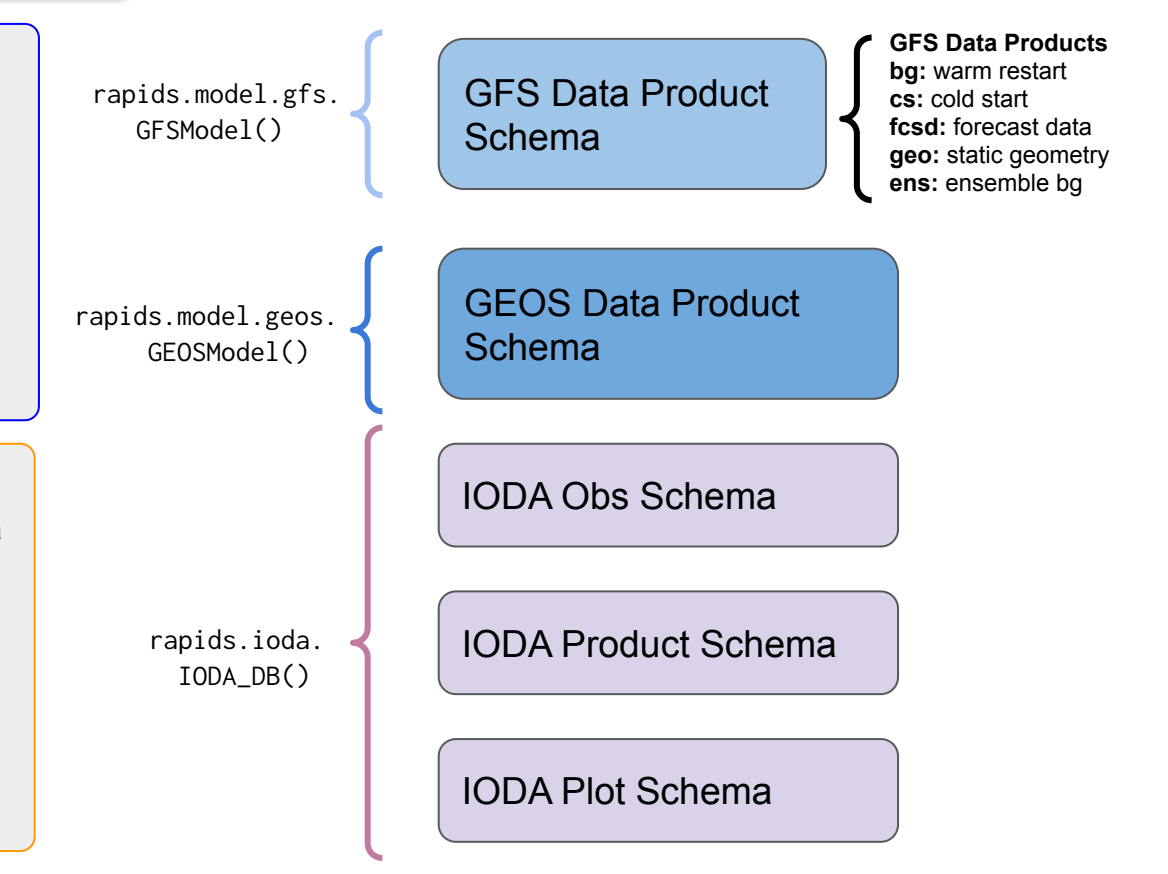

## **JEDI-Rapids Data Repository Class-based storage schema** IODA Obs Schema

rapids.ioda. IODA\_DB()

IODA Product Schema

### IODA Plot Schema

**jedirapids/conf/ioda.yaml**

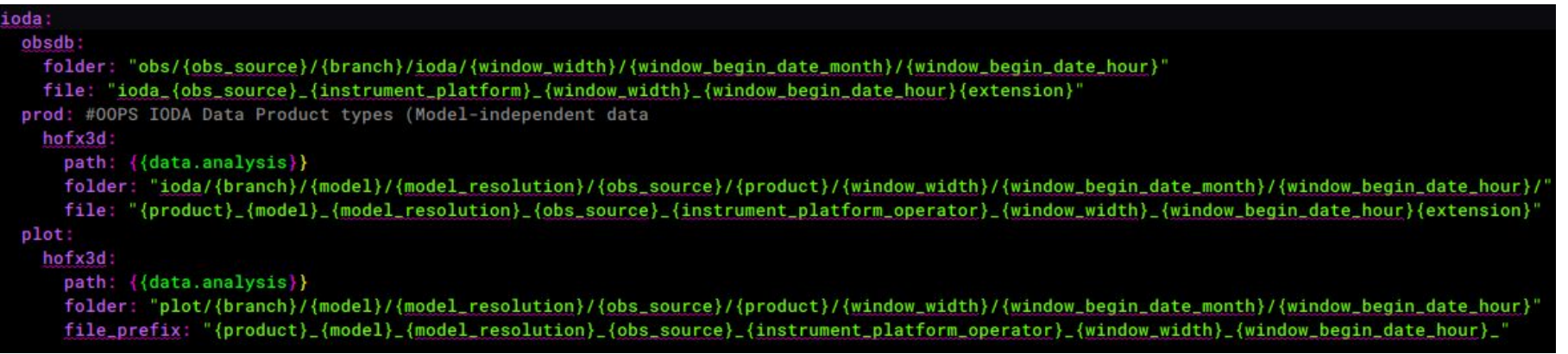

## **JEDI-Rapids Data Repository Class-based storage schema**

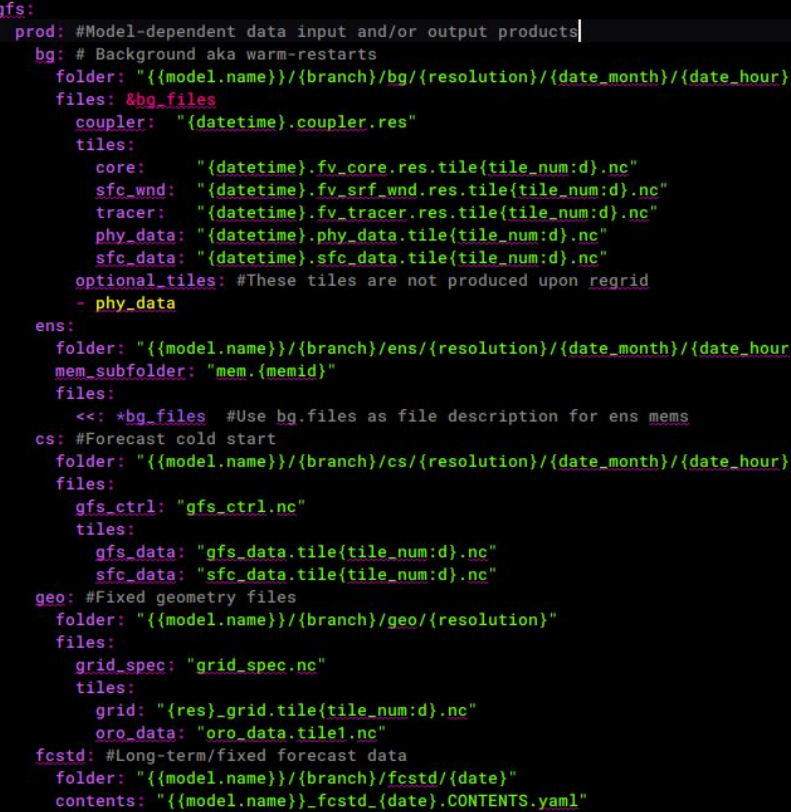

jedirapids/model/gfs.yaml **jedirapids/model/gfs.yaml**

## GFS Data Product **Schema**

**GFS Data Products bg:** warm restart **cs:** cold start **fcsd:** forecast data **geo:** static geometry **ens:** ensemble bg

## **JEDI-Rapids Data Repository jedi-rapids list**

```
mjo@wwwyzzerdd ~ $ jedi-rapids list --help
Usage: jedi-rapids list [OPTIONS] COMMAND [ARGS]...
  List entities: apps, backgrounds, obs, etc.
Options:
  --help Show this message and exit.
Commands:
        List available Apps.
  apps
  gfs List GFS Data products.
  obs List IODA Observations
  prefix List prefixes built and configured with 'jedi-rapid build'...
         List IODA Data Products
  prod
```
jedi-rapids list: A general purpose command for convenient command-line information display.

❖ Options for listing data products as well as other conceptual items (prefix, apps, etc.)

## **JEDI-Rapids Data Repository jedi-rapids list gfs**

## mjo@wwwyzzerdd - \$ jedi-rapids list gfs --help<br>Usage: jedi-rapids list gfs [OPTIONS] [[bg|ens|cs|geo|fcstd]]

List GFS Data products.

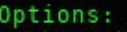

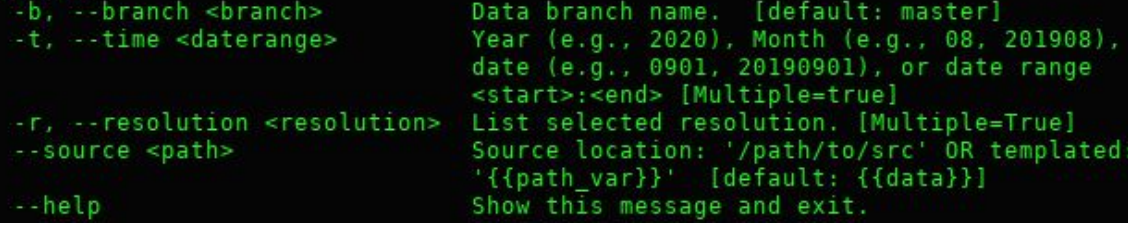

jedi-rapids list gfs: Provided by GFS to list gfs-specific data products with GFS-defined format, arguments and options.

❖ Uses a concept of "type" to allow for different categories of data products (with different naming schemas)

## **JEDI-Rapids Data Repository jedi-rapids list gfs**

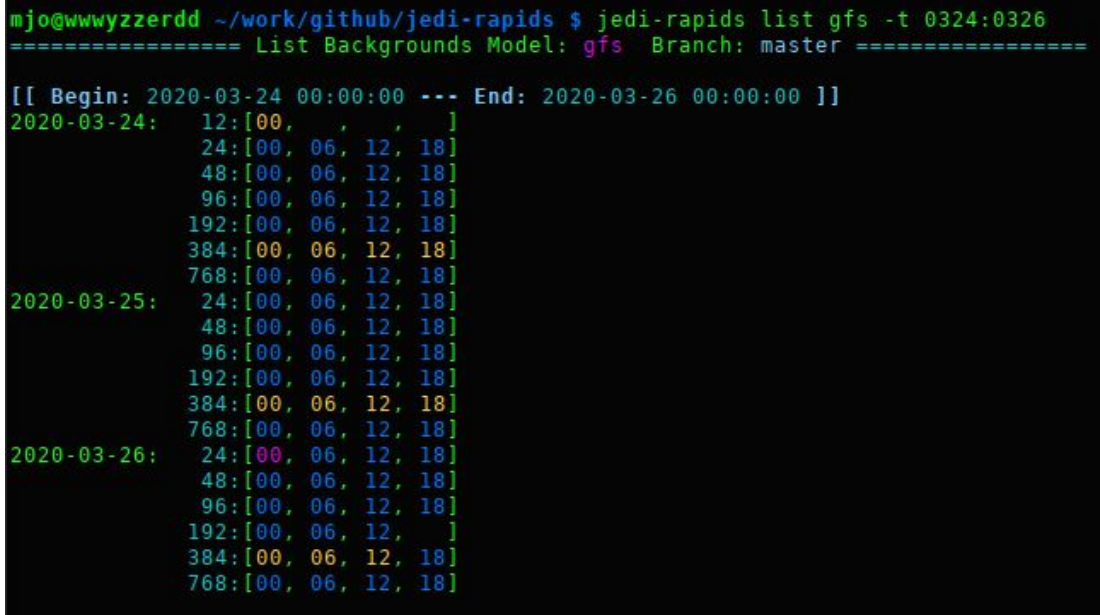

[[ Data Path index ]]

[0]: path.data.user='/nfs/olah/home/mjo/scratch2/jedirapids/data'

[1]: path.data.scratch0='/nfs/olah/home/mjo/scratch0/jedirapids/data'<br>[2]: path.data.glacier='/nfs/olah/home/mjo/glacier0/jedirapids/data'

jedi-rapids list gfs: Provided by GFS to list gfs-specific data products with GFS-defined format, arguments and options.

❖ Uses a concept of "type" to allow for different categories of data products (with different naming schemas)

## **JEDI-Rapids Data Repository jedi-rapids list obs**

### mjo@wwwyzzerdd ~ \$ jedi-rapids list obs --help Usage: jedi-rapids list obs [OPTIONS] [[godae|gsi|cosmic]]

List IODA Observations

### Options:

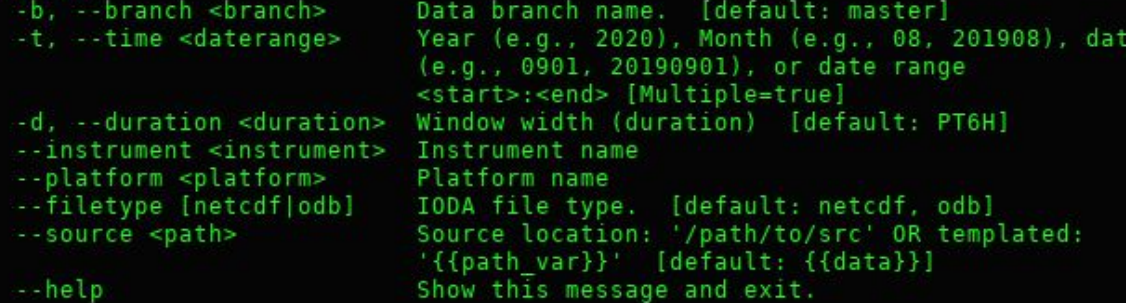

jedi-rapids list obs: Provided by IODA\_DB to list observations from a "obs source"

- ❖ Defines concepts:
	- $\triangleright$  obs source
	- ➢ instrument
	- $\triangleright$  platform
- ❖ All data from same obs\_source and time window is in same directory (easy to symlink for runs)
- ❖ Individual obs can be found independently in different repositories in the overlay

## **JEDI-Rapids Data Repository jedi-rapids list obs**

jedi-rapids list obs: Provided by IODA\_DB to list observations from a "obs source"

- ❖ Defines concepts:
	- $\geq$  obs source
	- ➢ instrument
	- $\triangleright$  platform
- ❖ All data from same obs\_source and time window is in same directory (easy to symlink for runs)
- ❖ Individual obs can be found independently in different repositories in the overlay

### s4-submit – \$ jedi rapids list obs qsi eseseseseseses list Obs: osi Branch: master eseseseseseseses

 $00.00 - - -$ Fnd . 2020-04

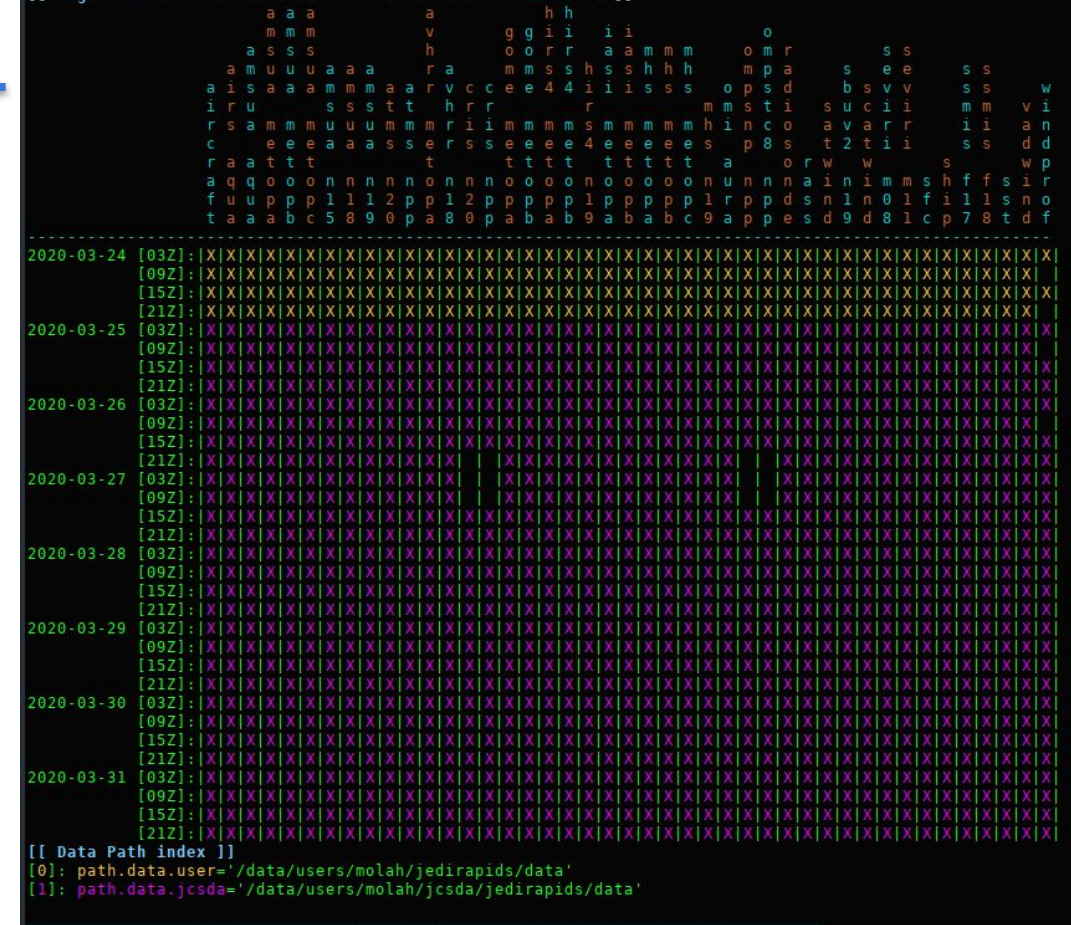

### **JEDI-Rapids Data Repository jedi-rapids list prod**

### mjo@wwwyzzerdd ~ \$ jedi-rapids list prod --help Usage: jedi-rapids list prod [OPTIONS] [[hofx3d]]

List IODA Data Products

### Options:

--help

-m, --model [gfs|l95] -o, --obs [godae|gsi|cosmic]

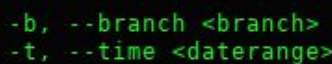

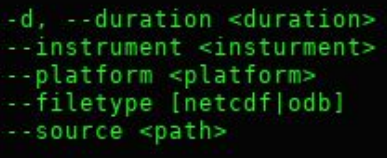

Model [default: gfs] -r, --resolution <resolution> List selected resolution. [Default=full-res] Observation: source or source.instrument or source.instrument.platform or source.instrument.operator [default: godae, gsi, cosmic] Data branch name. [default: master] Year (e.g., 2020), Month (e.g., 08, 201908), date (e.g., 0901, 20190901), or date range <start>:<end> [Multiple=true] Window width (duration) [default: PT6H] Filter only selected instrument(s) by name. Filter only selected platform(s) by name. IODA file type. [default: netcdf, odb] Source location: '/path/to/src' OR templated: '{{path var}}' [default: {{analysis}}]

Show this message and exit.

jedi-rapids list prod: Provided by IODA\_DB to list observation products of JEDI runs

- ❖ Indexed on obs and model metadata
- ❖ Model-specific data products (e.g. initial conditions) are controlled by the model class. [These are obs-centric products.]

## **JEDI-Rapids Data Repository jedi-rapids list prod**

jedi-rapids list prod: Provided by IODA\_DB to list observation products of JEDI runs

- ❖ Indexed on obs and model metadata
- ❖ Model-specific data products (e.g. initial conditions) are controlled by the model class. [These are obs-centric products.]

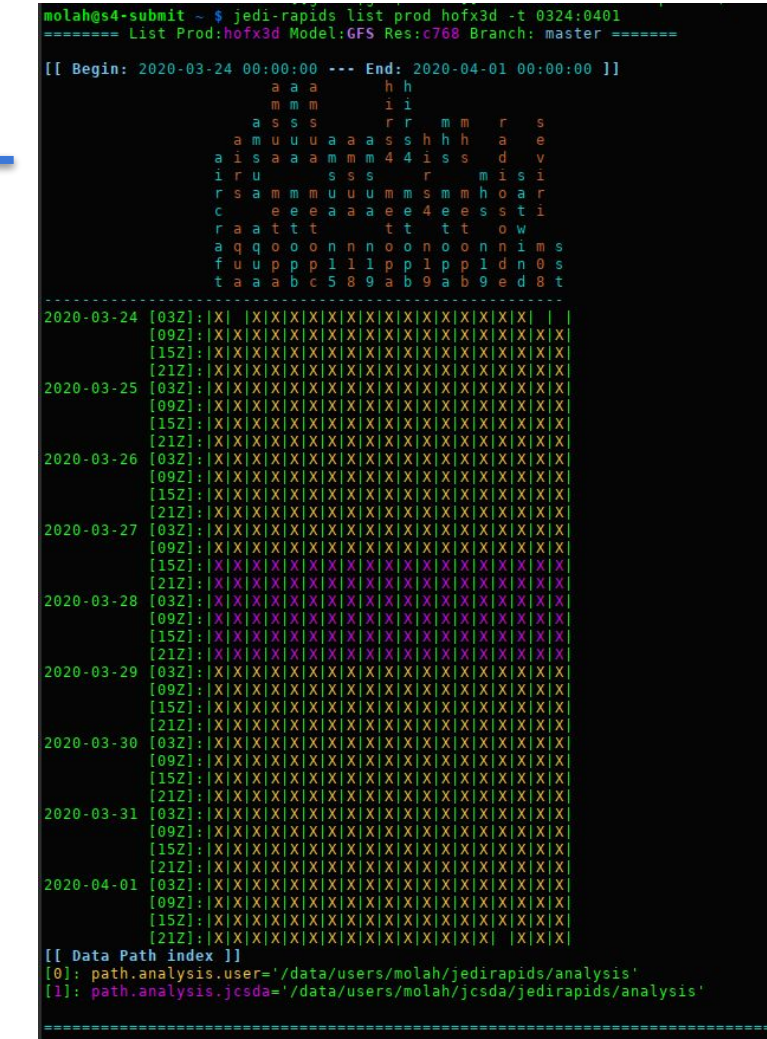

**jedi-rapids sync**

```
molah@s4-submit \sim $ jedi-rapids sync --help
Usage: jedi-rapids sync [OPTIONS] COMMAND [ARGS]...
  Sync data: backgrounds, obs, etc.
Options:
  --help Show this message and exit.
Commands:
        Sync GFS data (backgrounds/coldstart/fcstdata)
  gfs
  obs
        Sync Observations.
        Analysis IODA product sync.
  prod
```
jedi-rapids sync: A rsync-based tool to synchronize data products between local/remote repositories and branches.

**jedi-rapids sync gfs**

molah@s4-submit ~ \$ jedi-rapids sync gfs --help Usage: jedi-rapids sync gfs [OPTIONS] Sync GFS data (backgrounds/coldstart/fcstdata) Options: --type <datatype> Data product type, bg, ens, cs, geo, fcstd [default: bg] -t, --time <daterange> Time <datetime> or time sequence <start>:<end>:<step> [Multiple=true] [required]  $--source <  $ur1$$ Source URL. '/path/to/src' OR '<machinename>[:/path/to/source] [default: {{data}}] --source-branch <branch-name> Source data branch name. [default: master] --target <url> Target URL. '/path/to/src' OR '<machinename>[:/path/to/source]' [default: {{data}}] Target data branch name. [default: master] --target-branch <branch-name> -r, --resolution <resolution> List selected resolution. [Multiple=True] Overwrite existing local targets. [default: --overwrite Falsel -- cleanup-partial Cleanup partial (incomplete) transfers. [default: False] --validate-source Validate source before copy [default: False] --validate-target Validate target after copy [default: False] Validate existing target [default: True] --validate-existing-target Stop transfer if errors occur [default: --stop-if-error Falsel --stop-if-existing Stop transfer if existing found [default: Falsel --quiet Be more quiet [default: False]

Show this message and exit.

-heln

jedi-rapids sync gfs:

Transfer GFS data products between local/remote repositories

- ❖ Each model provides its own sync command with appropriate arguments/metadata for each product
- ❖ Models have more than one data-product type to sync
- ❖ Checksum and provenance metadata is maintained
- ❖ Options to specify source and target repositories and branch names

**jedi-rapids sync obs**

jedi-rapids sync obs: Transfer observation ioda files between local/remote repositories ❖ One sync app works for all observation sources

- ❖ Each source provides specification of instrument/platforms in a YAML document
- ❖ Handles NetCDF and ODB IODA files

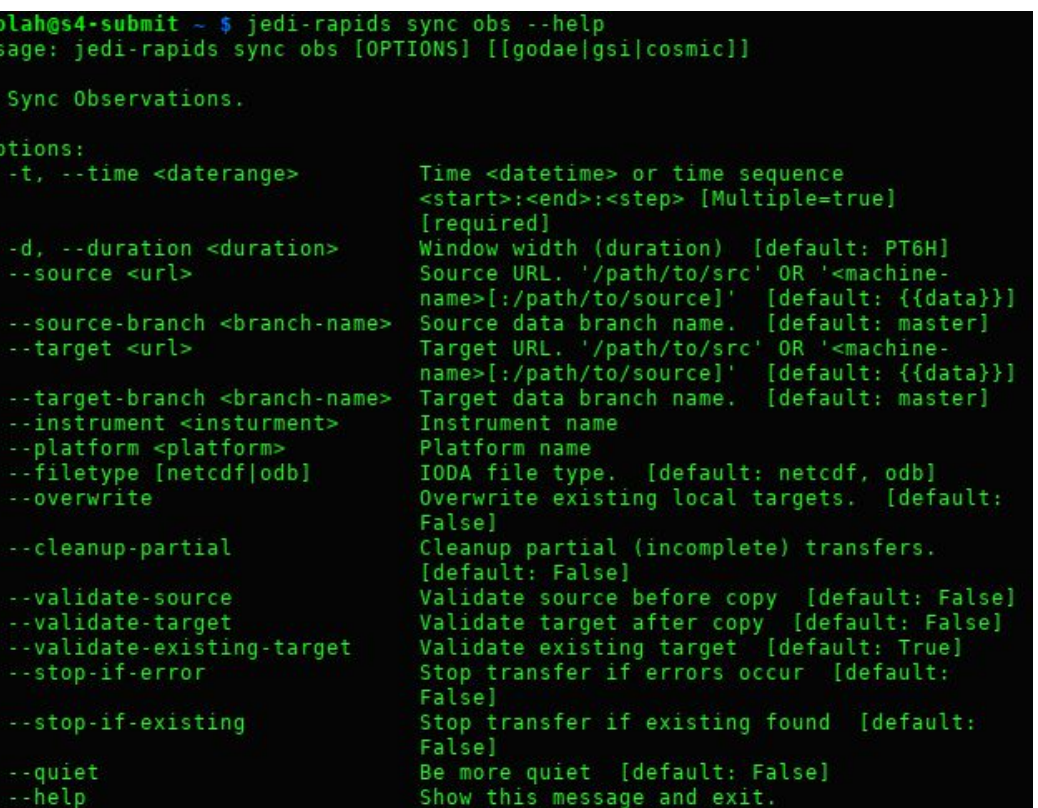

**jedi-rapids sync prod**

jedi-rapids sync prod: Sync observation-based data products between local/remote repositories.

- ❖ One sync app works with all observation sources
- ❖ Model and obs metadata is referenced in product folder/file naming
- ❖ Need to identify additional data product categories

### molah@s4-submit ~ \$ jedi-rapids sync prod --help Usage: jedi-rapids sync prod [OPTIONS] [[hofx3d]]

Analysis IODA product sync.

Options: -t. --time <daterange> Time <datetime> or time sequence <start>:<end>:<step> [Multiple=true] [required] -d. --duration <duration> Window width (duration) [default: PT6H]  $-source < url$ Source URL. '/path/to/src' OR '<machinename>[:/path/to/source]' [default: {{analysis}}] -- source-branch <branch-name> Source data branch name. [default: master] --target <url> Target URL. '/path/to/src' OR '<machinename>[:/path/to/source]' [default: {{analysis}}] Target data branch name. [default: master] --target-branch <branch-name> -m. --model [195|afs] Model [default: gfs] -o, --obs [godae|gsi|cosmic] Observation: source or source.instrument or source.instrument.platform or source.instrument.operator [default: gsi] -r, --resolution <resolution> List selected resolution. [Multiple=True] [Default=Full-Res] --instrument <insturment> Filter only selected instrument(s) by name. Filter only selected platform(s) by name. --platform <platform> --filetype [netcdf|odb] IODA file type. [default: netcdf, odb] Overwrite existing local targets. [default: -- overwrite Falsel -- cleanup-partial Cleanup partial (incomplete) transfers. [default: False] --validate-source Validate source before copy [default: False] --validate-target Validate target after copy [default: False] --validate-existing-target Validate existing target [default: True] --stop-if-error Stop transfer if errors occur [default: Falsel --stop-if-existing Stop transfer if existing found [default: Falsel --quiet Be more quiet [default: False] --help Show this message and exit.